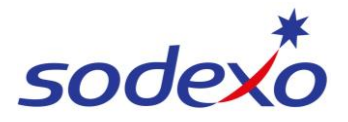

# Pay statements explained – Public holiday impacts 14/7

You can access your pay statement using SuccessFactors. This QRG explains the pay differences between worked and not worked public holidays for 14/7 employees.

Further support can be found in the [SmartPay Hub:](https://connexions.blog.sodexo.com.au/employee-information/smartpay/)

- Refer to QRG: [Viewing your pay statement](https://connexions.blog.sodexo.com.au/wp-content/uploads/2023/07/Viewing-your-pay-statement-mobile.pdf)
- Refer Video: [Public Holidays 14:7](https://sodexo-apac-mera.videomarketingplatform.co/secret/94316654/094e13c38e5ab78372ffa247c817ac0b?player_id=64320915)

#### **How public holidays are calculated**

Public holidays are calculated in rates of pay assuming 7.33 public holidays days per year are worked based on a 14:7 roster.

*\*\*Employees are paid their public holidays and penalties in advance in the ordinary hours and rostered overtime hours as public holidays are calculated in rates of pay assuming 7.33 public holidays days per year are worked.*

Therefore, employees are paid their public holiday penalties in advance, with blended ordinary and blended rostered overtime rates as per their annualised wage.

#### **Adjustments when not working public holiday**

If an employee takes leave (annual or sick leave) over a public holiday resulting in them not working the public holiday, an adjustment from public holidays hours that were already paid will occur as they did not work the public holiday.

This adjustment will deduct monies from public holiday penalties for that period – identified as **PH Pen Adjust** in the pay statement.

The employee that did not work the holiday will revert to the standard 8.14 ordinary hours at the blended ordinary rate of pay (no penalties applied) identified as **PH Ros Not Worked** in the pay statement.

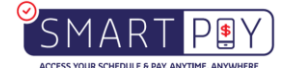

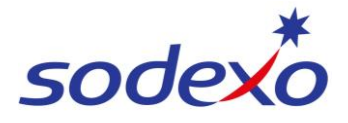

## **14:7 Calculation to public holidays**

## **Ordinary Hours & Overtime** Rate of Pay (Blended / Averaged)

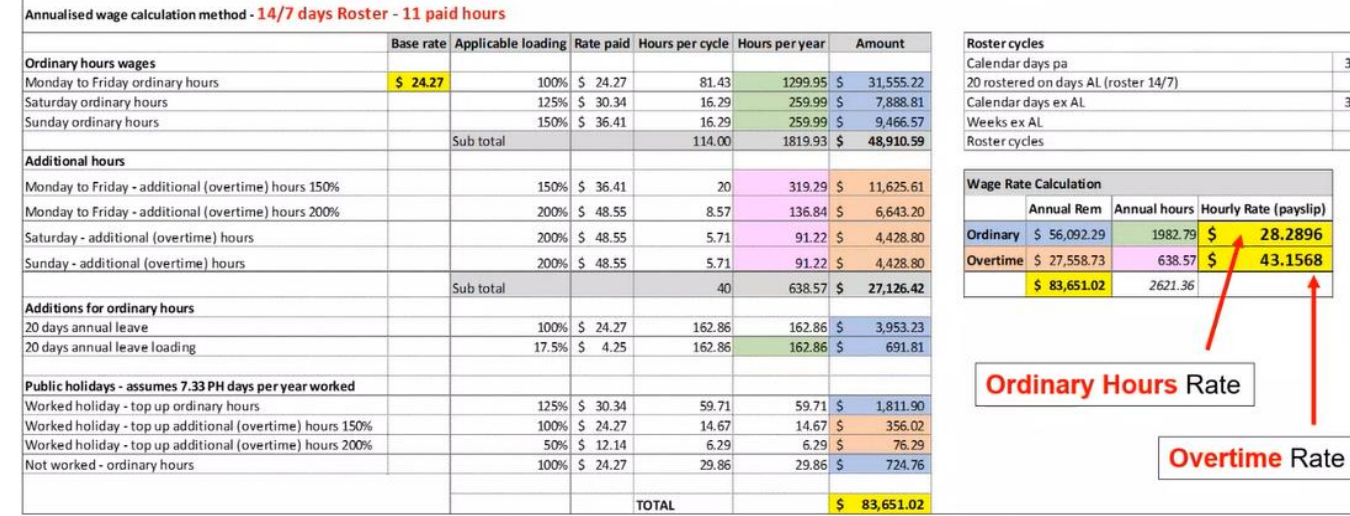

# **Public Holiday** Rate of Pay (Blended / Averaged)

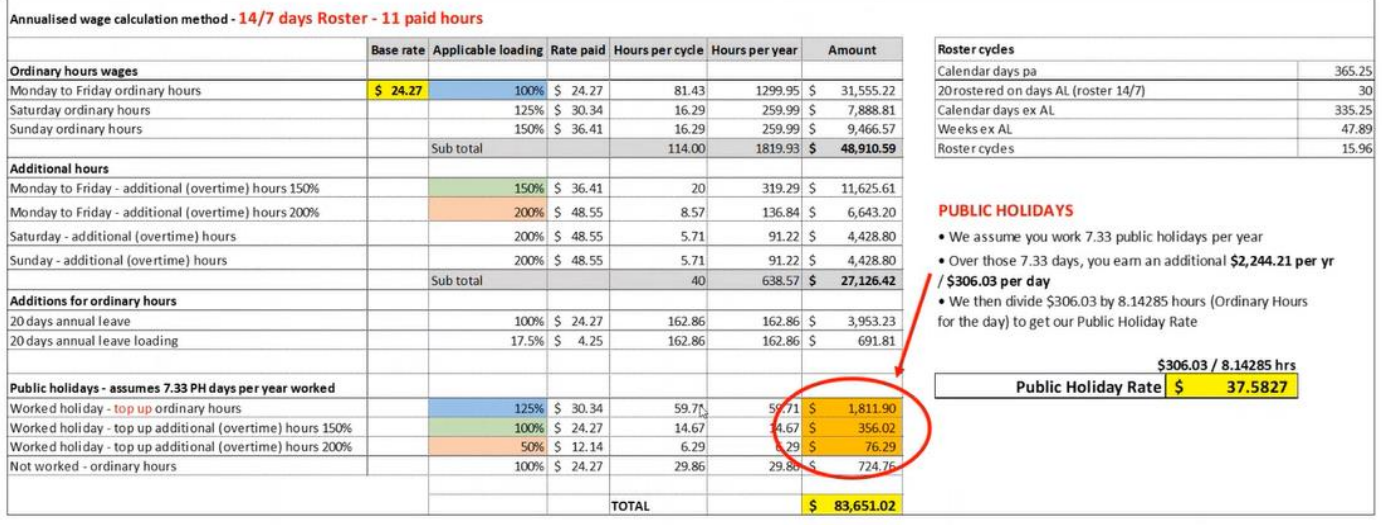

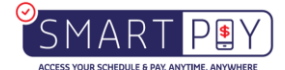

365.25 303.25<br>30<br>335.25<br>47.89 15.96

۸

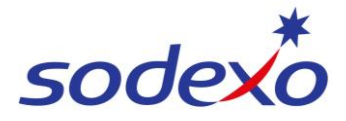

### **Pay Statement - Public Holiday WORKED**

#### **Pay Statement**

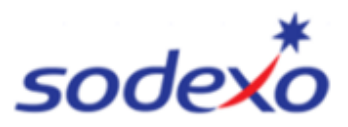

#### **IFM SERVICES PTY LTD** ABN: 28 608 575 668

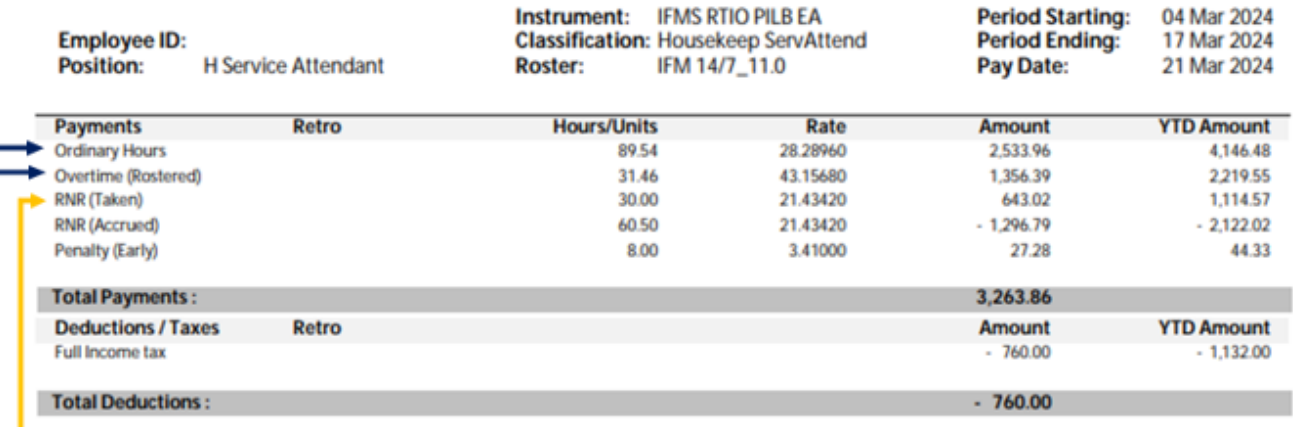

Full pay (89.54 ordinary hours + 31.46 rostered overtime hours) = 121 worked hours

RNR (Taken) in full 30 hours.

NOTE: Public holidays are not itemized on pay statements since they are factored into the annual wage calculation

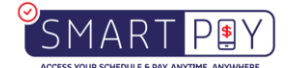

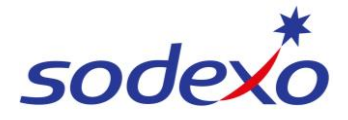

#### **Pay Statement #1 - Public Holiday NOT WORKED**

#### **Pay Statement**

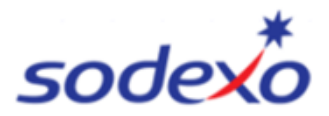

#### **IFM SERVICES PTY LTD** ABN: 28 608 575 668

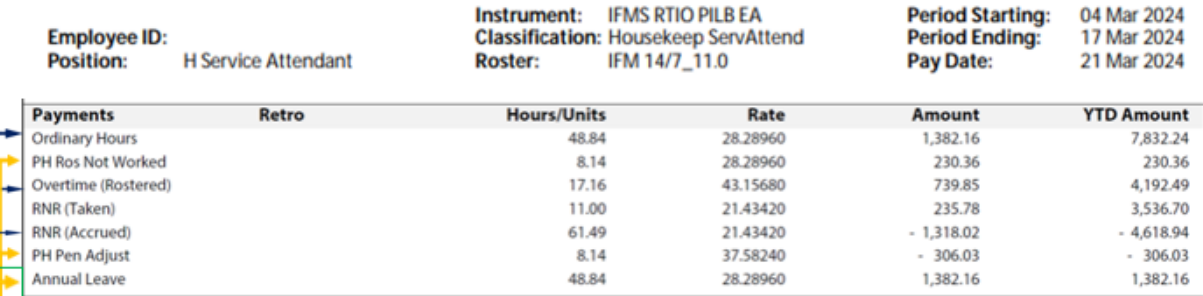

6 worked days @ 8.14 ordinary hours per day + 2.86 rostered overtime hours per day = 66 hours paid for working. RNR (Accrued) (6 x  $*5.5 = 33$  hrs)

1 x day \*PH Ros Not Worked - PH is paid at 8.14 hours per public holiday day (Ordinary base hours) (Rostered overtime not paid as you do not receive overtime when not working)

PH Pen Adjust – Is the adjustment type that is used as you didn't work on the public holiday. As the payment for public holidays has already been factored into your blended annual wage.

 $-6$  x Annual leave days taken (6 x 8.14 = 48.84) RNR Accrue (6 x  $*4.07$  + PH @  $*4.07$  = 28.49)

How the adjustment is calculated: The adjustment for the public holiday period consists of adding the rate not worked during normal regular hours (8.14) which is a positive amount \$230.36, and subtracting the adjustment for public holiday penalties which show as a negative amount \$306.03, leading to a total reduction of \$75.67 for the public holiday that was not worked.

\*Accrue 5.5 hours RNR (30 minutes per hour worked) per worked day \*Accrue 4.07 hours of RNR per Public Holiday day. \*PH = Public Holiday \*\*Rounding occurs due to decimal places\*\*

NOTE: If a public holiday coincides with an approved leave day, you do not use an accrued leave day

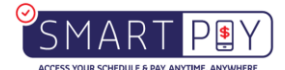